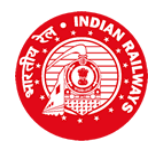

## **SOUTH WESTERN RAILWAY RAILWAY RECRUITMENT CELL**

**Old GM's Office Complex, 2nd Floor, Club Road, Keshwapur, Hubballi-580023**

E.N.No.01/2017 (GDCE GG) Date : 16.01.2018

## **PROVISIONAL RESULTS**

The results of Computer Based Test examination held on 06.01.2018 against GDCE (GG) E.N.No.01/2017 are published. The same is uploaded in RRC's website [www.rrchubli.in.](http://www.rrchubli.in/) Candidates may enter their **Roll Number** and **Date of Birth** to access their result.

Total 136 (UR-80, OBC-11, SC-32 and ST-13) candidates have been provisionally empanelled. The cut off mark for UR-54, OBC-53.67, SC-44.33 & ST-46.67.

Please note that, the results are purely provisional, considering that he/she fulfilling the required educational qualification, medical fitness & other eligibility criteria as notified in the GDCE notification for the post of Goods Guard. The responsibility of proving eligibility for the post concerned and genuineness of other averments made in the application shall rest solely with the candidate.

Railway Recruitment Cell, South Western Railway, Hubballi (RRC/SWR/UBL) reserves the right to declare any candidate successful or delete any candidate's name from the notified result/panel at any stage of selection and subsequently, if any discrepancy or malpractice is noticed or brought to the notice of RRC/SWR/UBL at any stage and the decision of RRC/SWR/UBL in these matters shall be final. In case, the candidates, who have been allotted a post and appointed based on the above notification and subsequently if it is found that there are reasons to cancel their candidature, their appointment will also be cancelled.

The Divisions, to which candidates are allotted, will conduct document verification followed by medical examination regarding genuineness of the candidates and certificates submitted by them as per the instructions given in the notification. In case any irregularity is found at any stage, Railway Administration reserves the right to cancel the candidature or appointment of such candidates.

> **CHAIRMAN** Railway Recruitment Cell, Hubballi

**["CLICK HERE TO ACCESS RESULT"](http://rrchubli.cbtexam.in/)**